# **MÉTODO AVANZADO DE ORDEN FRACCIONARIO PARA EL CONTROL DE TEMPERATURA**

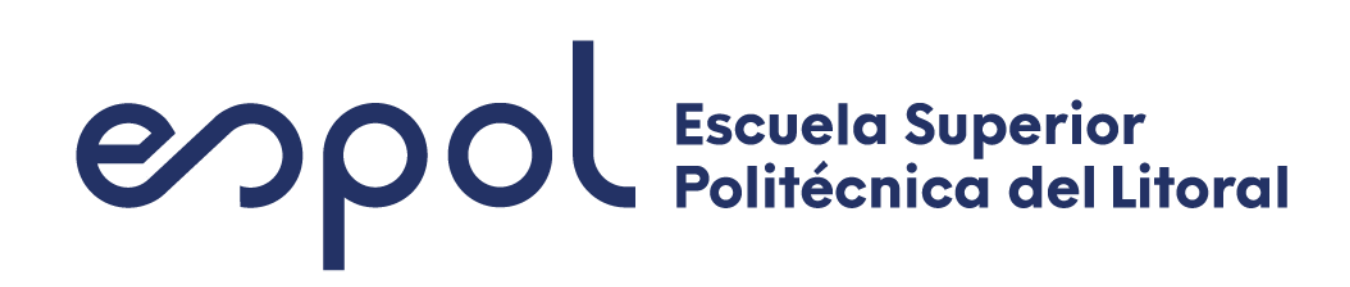

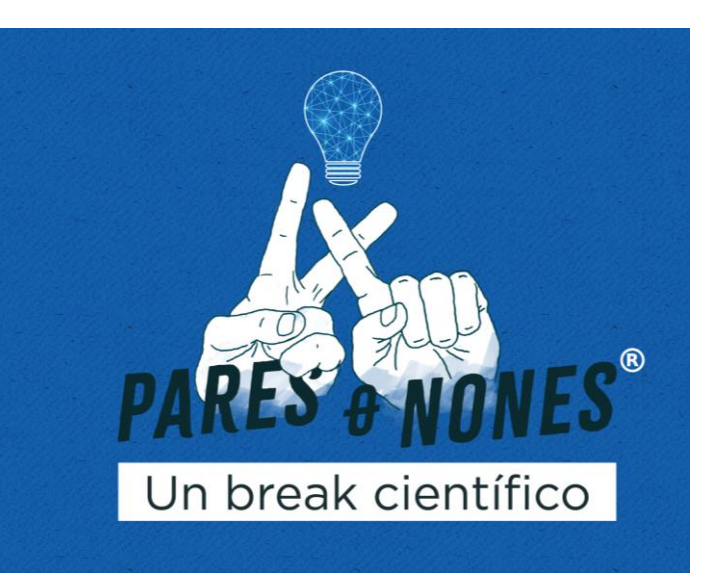

Ricardo Cajo rcajo@espol.edu.ec **FIEC** 

#### **PROBLEMA**

### **OBJETIVO GENERAL**

### **PROPUESTA**

Douglas Plaza douplaza@espol.edu.ec **FIEC** 

## **RESULTADOS**

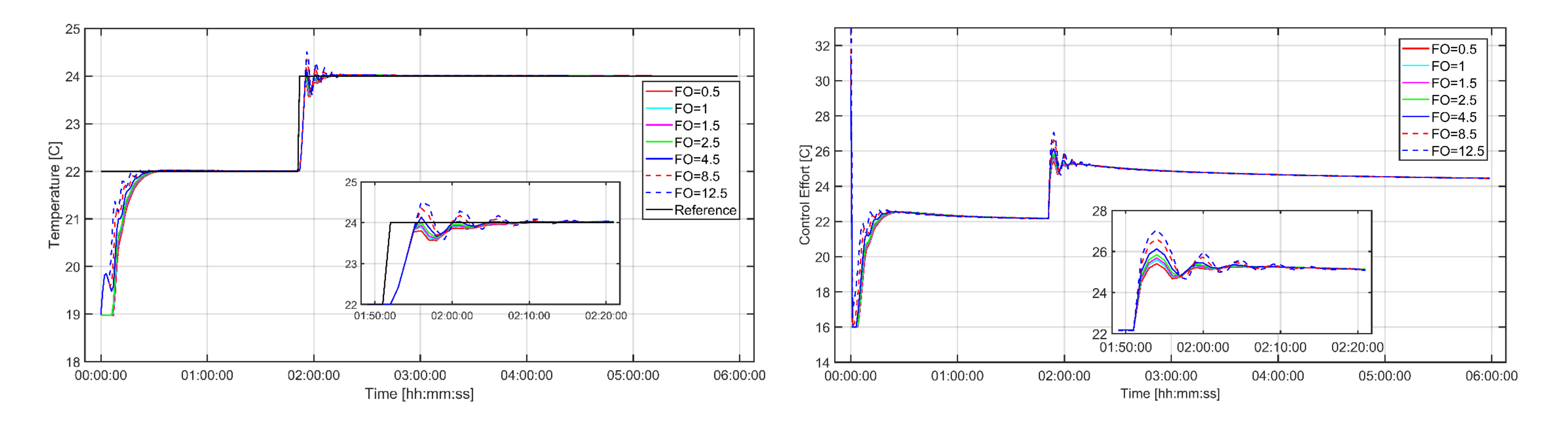

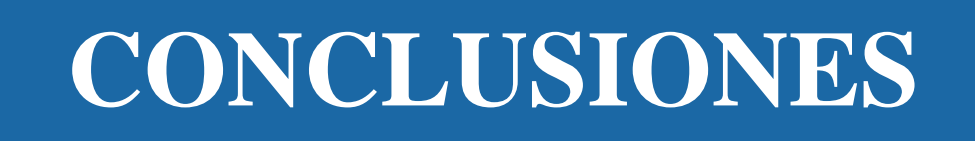

Gabriela Sacan [gapasalc@espol.edu.ec](mailto:gapasalc@espol.edu.ec) **FIEC** 

¿Cómo se puede optimizar el control de temperatura de los sistemas de calefacción, ventilación y acondicionar de aire (HVAC) en edificios utilizando la metodología de control predictivo de orden fraccionario (FOMPC)? **FORD AVANZADO DE ORDER ACCESS CONTROL DE TENSE (1996)**<br> **FORD AVANZADO DE ORDEN**<br> **FORD AVANZADO DE ORDEN**<br> **FORD AVANZADO DE ORDEN**<br> **FORD AVANZADO DE ORDEN**<br> **FORD AVANZADO DE TENSE (1997)**<br> **FORD AVANZADO DE TENSE (19** 

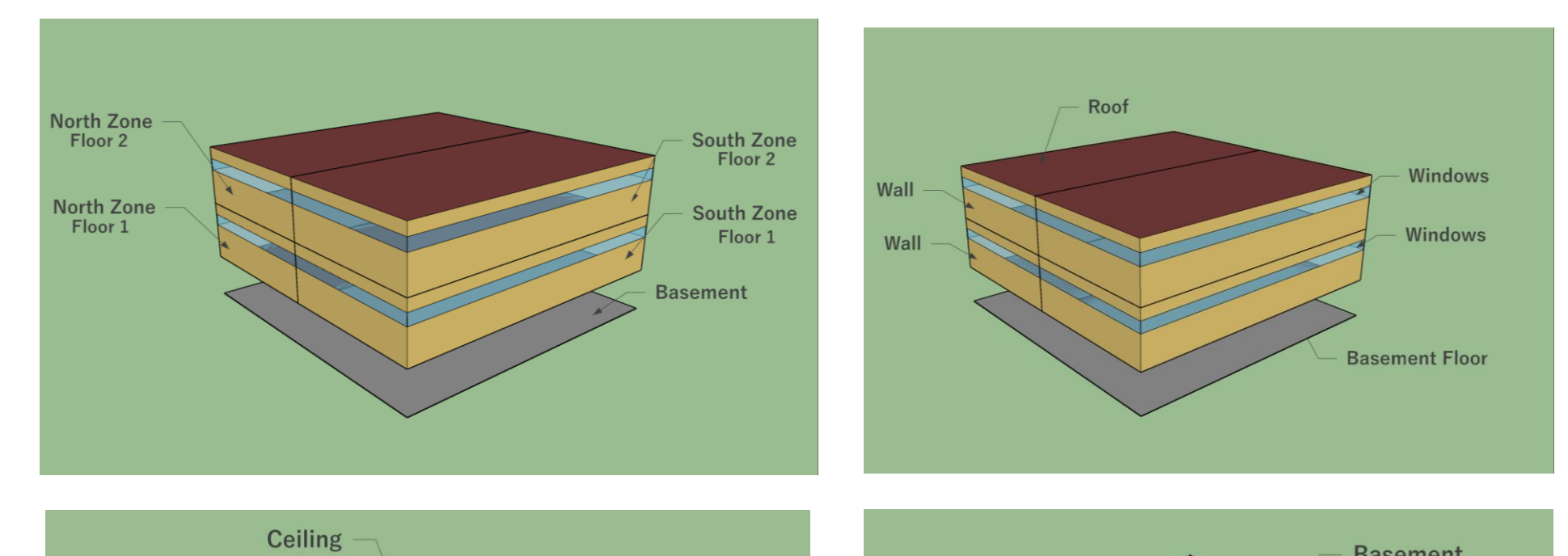

Víctor Espinoza vicemora@espol.edu.ec FIMCP

Desarrollar un sistema de control predictivo eficiente para HVAC utilizando técnicas de cálculo fraccionario, con el fin de reducir el consumo energético en edificios mediante la optimización del control de temperatura. temperatura de los<br>
ondicionar de aire<br>
dología de control<br>
tivo eficiente para<br>
nario, con el fin de<br>
dicios mediante la<br>
dicios mediante la<br>
a función de costo<br>
Ref<br>
(·)<br>  $e^2 + {}^{\beta}I_1^{Nu}\phi_k\Delta u(t+k)^2$ <br>
entación en forma<br>

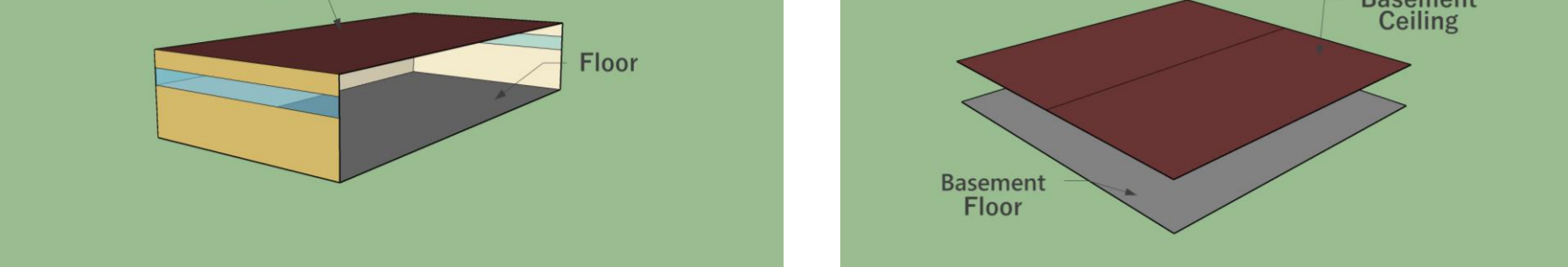

- El FOMPC, utilizando co-simulación entre EnergyPlus y Matlab/Simulink, controla eficazmente la temperatura de zonas térmicas en edificios con modelación avanzada.
- El controlador fraccionario mejora el rechazo a perturbaciones debidas a cambios de temperatura externa, mostrando sus ventajas en la regulación térmica de edificios.
- Las características inherentes de los términos fraccionarios en el algoritmo FOMPC contribuyen significativamente a un mejor control de la temperatura y a la capacidad de respuesta del sistema.

La formulación del Control Predictivo de Orden Fraccional (FOMPC) resulta de la generalización de la función de costo basada en el operador de orden fraccional  ${}^{\alpha}I_{a}^{b}(\cdot)$ 

La función de costo discretizada y su representación en forma matricial.

> Figura 2. El esquema propuesto de MPC integrando un modelo térmico en EnergyPlus.

$$
J_{FOMPC} = {}^{\alpha}I_{N_1}^{N_p} \varphi_k [r(t+k|t) - y(t+k|t)]^2 + {}^{\beta}I_1^{N_u} \phi_k \Delta u(t+k)^2
$$

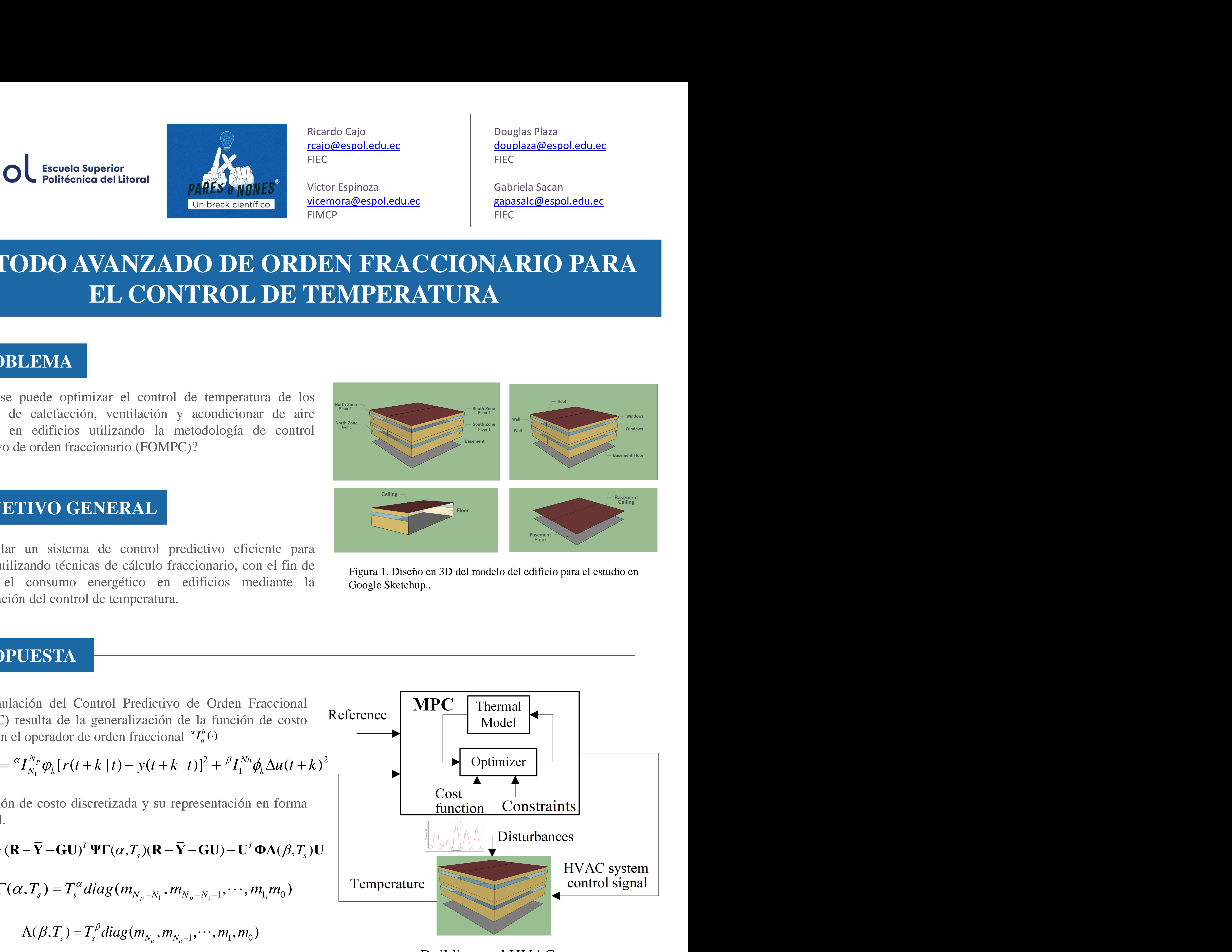

$$
J_{\text{FOMPC}} = (\mathbf{R} - \overline{\mathbf{Y}} - \mathbf{G}\mathbf{U})^T \mathbf{\Psi} \mathbf{\Gamma}(\alpha, T_s)(\mathbf{R} - \overline{\mathbf{Y}} - \mathbf{G}\mathbf{U}) + \mathbf{U}^T \mathbf{\Phi} \Lambda(\beta, T_s) \mathbf{U}
$$

$$
\Gamma(\alpha, T_s) = T_s^{\alpha} diag(m_{N_p - N_1}, m_{N_p - N_1 - 1}, \cdots, m_1, m_0)
$$

$$
\Lambda(\beta,T_{s})=T_{s}^{\beta}diag(m_{N_{u}},m_{N_{u}-1},\cdots,m_{1},m_{0})
$$

Figura 3. Control de temperatura y esfuerzo de control para zona térmica con diferentes términos de orden fraccionario..

Figura 1. Diseño en 3D del modelo del edificio para el estudio en Google Sketchup..

$$
m_{i} = \ell_{j}^{(-\alpha)} - \ell_{j-n}^{(-\alpha)}
$$
  

$$
\ell_{j}^{(-\alpha)} = \begin{cases} (1 - (1 - \alpha) / j) \omega_{j-1}^{(-\alpha)} & j > 0; \\ 1 & j=0; \\ 0 & j < 0. \end{cases}
$$

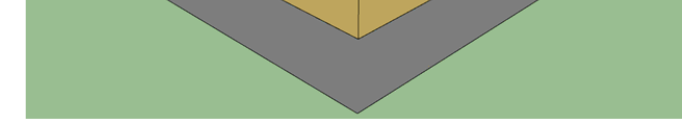

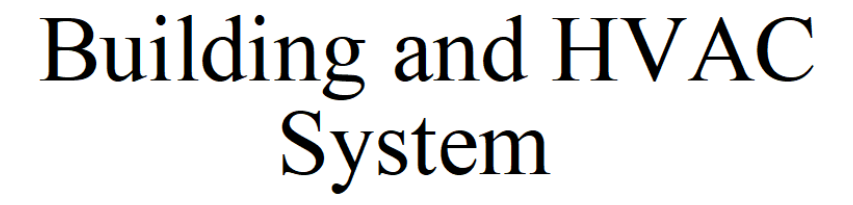